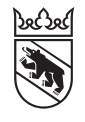

## Steuererklärung 2019

Einkommen und Geschäftsvermögen aus selbstständiger Erwerbstätigkeit

#### Name:

Adresse: ZPV-Nr.:

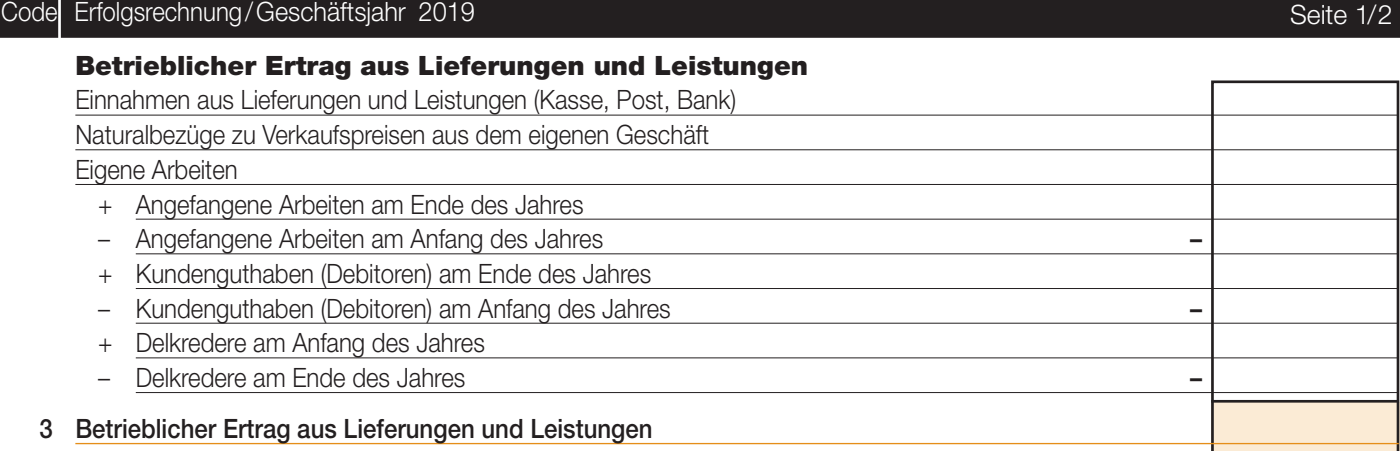

## Aufwand für Material, Waren und Fremdleistungen

Zahlungen für Material, Waren und Fremdleistungen

 + Waren- und Materialvorräte am Anfang des Jahres – Waren- und Materialvorräte am Ende des Jahres – + Verbindlichkeiten aus Lieferungen und Leistungen (Kreditoren) am Ende des Jahres – Verbindlichkeiten aus Lieferungen und Leistungen (Kreditoren) am Anfang des Jahres – – Privilegierte Warenreserve am Anfang des Jahres – + Privilegierte Warenreserve am Ende des Jahres 4 Aufwand für Material, Waren und Fremdleistungen

## Personalaufwand

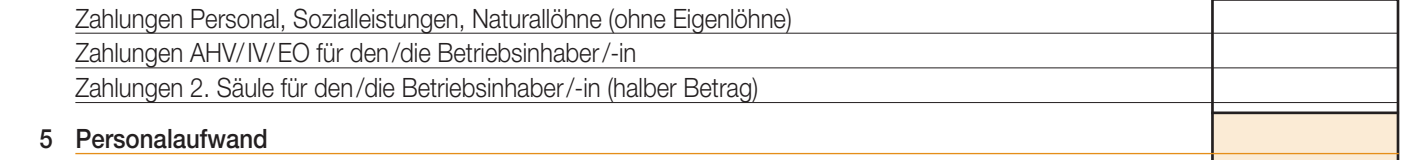

#### **Übriger betrieblicher Aufwand** (ohne Finanzerfolg und Abschreibungen)

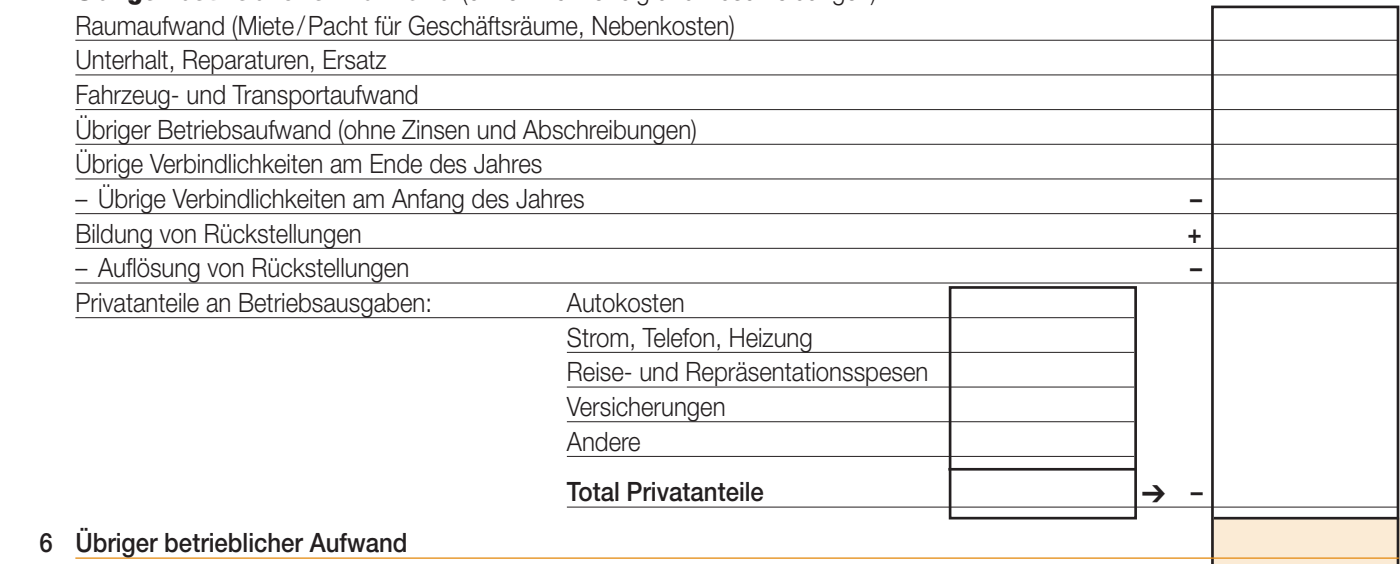

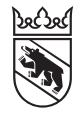

## Steuererklärung 2019

Einkommen und Geschäftsvermögen aus selbstständiger Erwerbstätigkeit

Seite 2/2

## Name:

Adresse: ZPV-Nr.:

# Code Anlagevermögen und Abschreibungen/Geschäftsjahr 2019

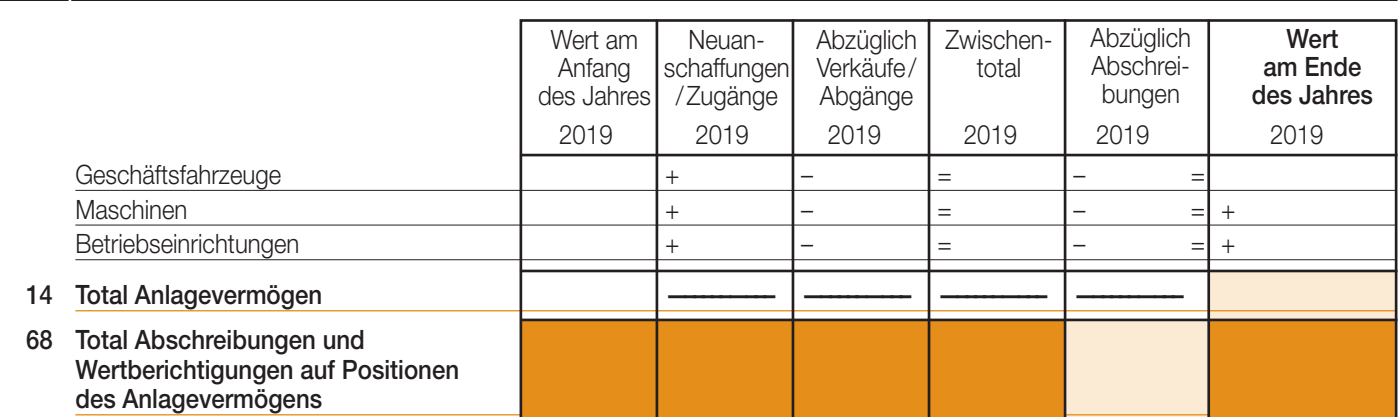

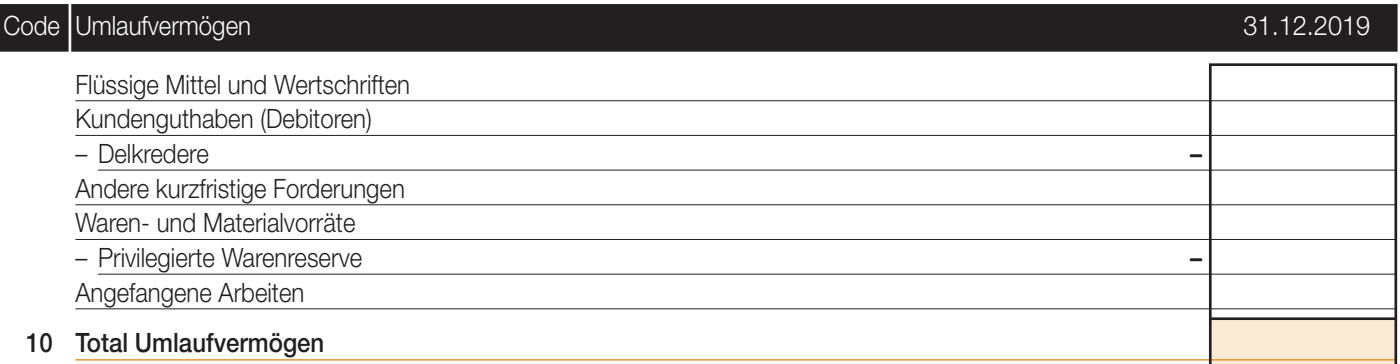

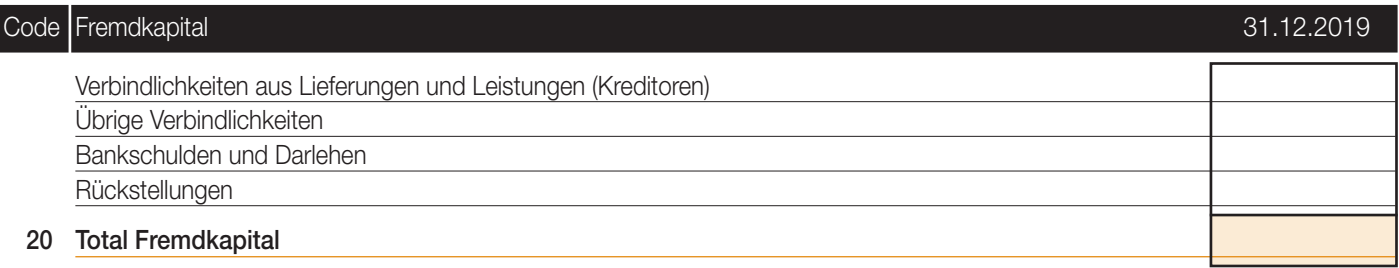